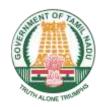

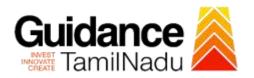

# Renewal of Licence for working of Lift from Tamil Nadu Electrical Inspectorate

Procedure, List of Supporting Documents, and Fees

## **Table of Contents**

| 1 Procedure                         | . 1 |
|-------------------------------------|-----|
| 2 Checklist of supporting documents | . 2 |
| 3 Fees                              | 2   |

#### 1 Procedure

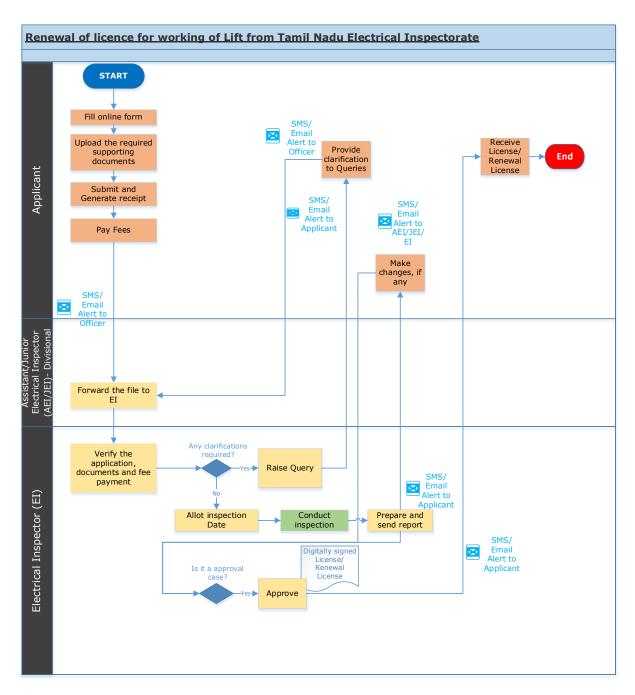

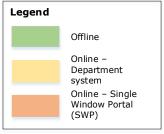

# 2 Checklist of supporting documents

| S. No.                                                                            | Document                                                                                           |  |  |
|-----------------------------------------------------------------------------------|----------------------------------------------------------------------------------------------------|--|--|
| 1. Valid Insurance Policy (Third Party Liability) for the Lift taken by the Owner |                                                                                                    |  |  |
| 2.                                                                                | 2. Scanned copy of the License to work the new life (if the same license was not obtained via SWP) |  |  |

### 3 Fees

| S. No. | Number of Landings               | Amount (in INR) |
|--------|----------------------------------|-----------------|
| 1.     | Lift has up to five landings     | 5,000           |
| 2.     | Lift has more than five landings | 10,000          |

<This space has been intentionally left blank>